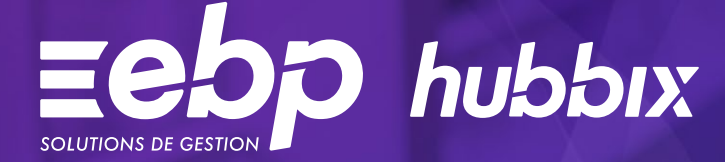

# **Gestion Commerciale**

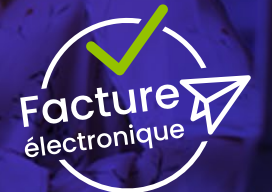

Ce logiciel de facturation 100% web vous permet de gérer simplement le quotidien de votre TPE. Devis, factures, acomptes, éditez simplement vos documents de vente. Suivez vos règlements clients et soyez alerté des retards de paiements. Enfin, pilotez votre business avec votre expert-comptable grâce au tableau de bord.

### **Automatisez votre facturation**

Conçu pour faciliter le quotidien des TPE, ce logiciel de facturation en ligne vous permet de créer facilement vos devis et vos factures. La gestion de vos acomptes et des encaissements clients est un jeu d'enfant. Une erreur de facture ou besoin d'effectuer un remboursement ? Générez simplement un avoir et associez-le à une ou plusieurs factures. Pour un suivi efficace de vos ventes, le statut de vos documents est automatiquement mis à jour en fonction de vos actions

(devis en cours, envoyé, facture provisoire, validée, etc.). Enfin pour garder à flot votre trésorerie, soyez alerté en temps réel des paiements arrivant à échéance ou en retard.

#### **Pilotez votre entreprise**

Grâce au tableau de bord, vos indicateurs clés sont actualisés en temps réel. Gardez un œil permanent sur les actions que vous devez réaliser (documents à valider ou qui expirent) et bénéficiez d'une vue d'ensemble des performances de votre entreprise. C'est en maîtrisant votre chaîne de vente et en contrôlant votre trésorerie que vous pourrez prendre les meilleures décisions.

#### Collaborez au quotidien

Votre logiciel de facturation en ligne est collaboratif. Fini les échanges interminables de documents par e-mail avec votre expert-comptable, donnez-lui accès directement à votre logiciel. Vous gagnez ainsi en temps et en fluidité de communication pour qu'il vous conseille au mieux.

Vous êtes plusieurs à devoir accéder au logiciel de facturation en ligne ? Travaillez en simultanée avec vos collaborateurs et gagnez en productivité.

#### Gagnez en souplesse et en sécurité

Aucune installation n'est nécessaire : accédez à votre gestion n'importe où et n'importe quand. Zéro maintenance à gérer, aucune sauvegarde à effectuer, vous travaillez sur une solution toujours conforme, développée en France. Profitez également d'une sécurité maximale de vos données contrainte par la réglementation générale de la protection des données (RGPD).

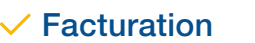

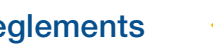

 $\checkmark$  Facturation  $\checkmark$  Règlements  $\checkmark$  Tableau de bord

### MODE D'UTILISATION DISPONIBLE POUR CE LOGICIEL

 $\blacksquare$  En ligne

- Je m'abonne à mon logiciel
- Je l'utilise sur internet
- Je bénéficie des mises à jour, des sauvegardes
- et de l'Assistance téléphonique

## I Gestion Commerciale hubbix I

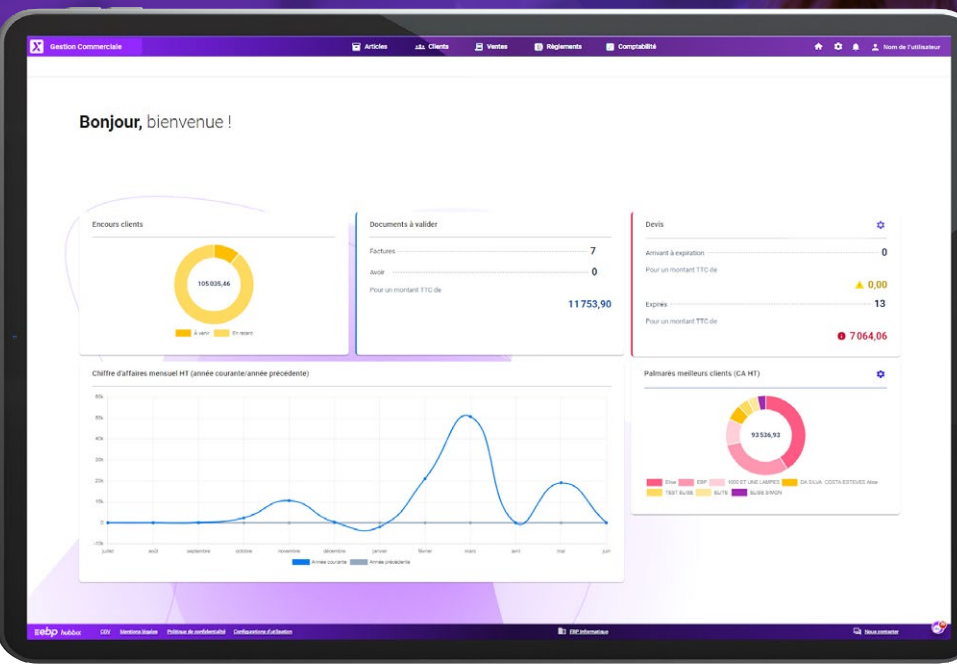

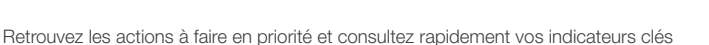

# FONCTIONS PRINCIPALES

#### Caractéristiques générales

- Solution 100% web et responsive
- 1 société
- 1 utilisateur inclus utilisateurs supplémentaires en option
- 1 accès gratuit pour l'expert-comptable
- 5 Go de stockage
- Mises à jour légales et fonctionnelles incluses
- Aide et guides interactifs dans le logiciel
- Centre d'aide en ligne
- Assistance téléphonique, tchat et e-mail
- Recherche multicritère
- Conforme à la loi Anti-Fraude

#### Facture Électronique

- Typologie de clients
- Numéro de facture sur les avoirs
- Information et option de TVA
- Catégorie d'opération

#### Articles

- Article de type bien ou service
- Familles articles
- Libellé et description de l'article
- Image associée à l'article
- Gestion de l'éco-contribution
- Indicateurs : prix de vente HT, taux de TVA, prix de vente TTC, marge, taux de marge, prix de revient, palmarès articles vendus
- Import/Export d'un fichier d'articles à l'aide d'un modèle fourni et normé (format .csv, séparateur ";")

#### **Clients**

- Base clients / prospects(1)
- Familles clients
- Récupération automatique des informations d'identification via le SIRET • Gestion des remises et des promotions
- Mode de facturation (HT ou TTC)
- Préférence des conditions de règlement
- Solde restant dû
- Retard de paiement
- Actions rapides depuis la fiche client : Créer un devis, créer une facture, créer un encaissement
- Historique des opérations dans la fiche client • Import d'un fichier clients à l'aide d'un modèle
- fourni et normé (format .csv, séparateur «;») pour création ou mise à jour des clients existants • Export d'un fichier clients au format .csv
- 

#### Ventes

- Création de devis, factures, avoirs, factures d'acomptes, avoirs d'acomptes
- 
- Personnalisation de la date de validité du devis
- Duplication des devis et factures
- Transfert automatique des devis en factures
- Depuis les documents de vente, création d'articles et de clients non référencés dans la
- Sur les documents de vente, indication des
- Depuis un document non facturé, consultation et
- Gestion de la TVA selon territorialité
- Frais de port HT
- Remise à la ligne ou en pied
- Lignes de texte et de sous-totaux, titre dans les documents de vente
- Rentabilité
- Multi-échéance
- Consultation du solde restant dû de la facture et
- e-mail des documents de vente
- Personnalisation du texte des e-mails
- Gestion des relances(1 )
- Paramètres de personnalisation : ajout d'un logo (format JPG, GPEG, PNG) personnalisation des mentions légales des devis et factures, ajout des conditions générales de ventes (format PDF)
- Modèles d'impression prêts à l'emploi
- Personnalisation des impressions de document

#### de vente (couleurs, colonnes, logo)

• Impression du relevé des ventes

#### Règlements

- Création facilitée d'un encaissement ou d'un remboursement à partir de plusieurs endroits • Association en un clic des règlements aux
- échéances de factures et avoirs
- Échéancier client avec alerte des paiements en retard

#### Comptabilité

- Paramètres de comptabilisation (Journaux, Comptes, utilisation de comptes auxiliaires)
- Envoi des écritures de ventes dans EBP Comptabilité Hubbix
- Génération d'un fichier d'écritures comptables (format .csv) pour envoi vers un autre logiciel de comptabilité
- Transfert comptable des pièces jointes (factures et avoirs)
- Statut comptabilisé sur les documents
- Impression du récapitulatif de TVA

#### Pilotage

- Tableau de bord interactif
- Statistiques : chiffre d'affaires, encours client • Récapitulatif des actions à faire : documents à
- valider, devis arrivant à expiration et devis expiré

(1) Fonctionnalité disponible en 2024

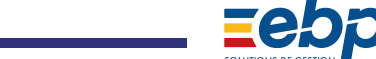

EBP INFORMATIQUE SA au capital de 1 million d'euros • ZA du Bel Air • 78120 Rambouillet • RCS VERSAILLES B 330 838 947 • Tél: 01 34 94 80 00 • Fax: 01 34 85 62 07 www.ebp.com • Document non contractuel • L'éditeur se réserve le droit de modifier la liste des fonctionnalités décrites • Avril 2024

Retrouvez les configurations conseillées pour l'utilisation de ce logiciel sur www.ebp.com.

- 
- État d'avancement des devis (en rédaction,
- envoyé par e-mail, facturé)
- 
- 
- base
- coordonnées bancaires
- mise à jour de la fiche client
- 
- 
- 
- 
- 
- 
- du montant en retard de paiement Impression, génération en PDF et envoi par